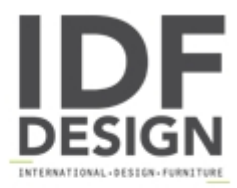

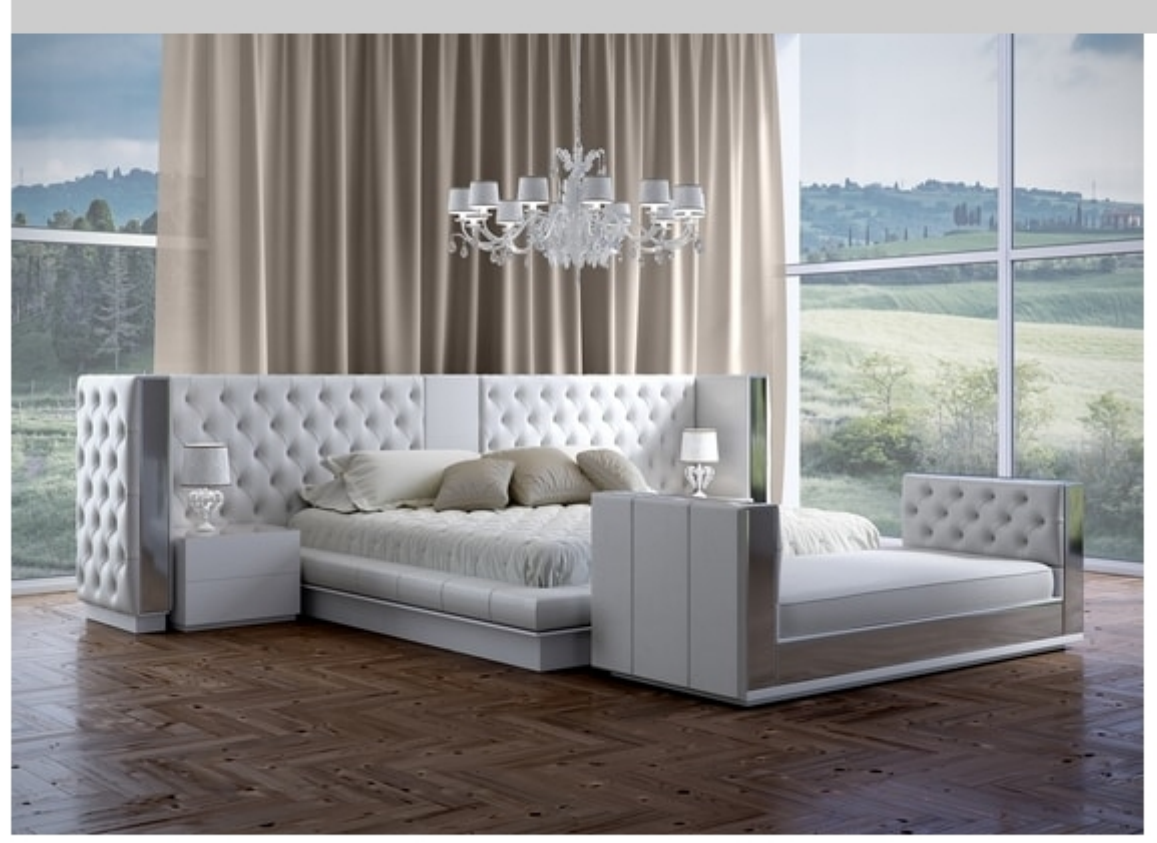

## Impero bed

Sumptuous upholstered structure on this modern bed with strong strainght lines, softened by fabric or leather upholstery with hand made capitonne and metal leaves.

The composition has two sizes for springframes in width cm 160 or 180, in photo size of the composition is cm 375x240x100 h

Produced by

**Scandal Srl** via Brandolini 107 31029 Vittorio Veneto (Treviso) Italy

Phone: +39 392 3988856 Fax: +39 0438 940985 E-mail: box@scandal-italia.it Website: http://www.scandal-italia.it

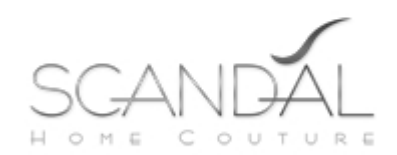